## **Wielka księga małych projektów w Pythonie : 81 łatwych praktycznych programów / Al Sweigart. – Gliwice, copyright © 2022**

## Spis treści

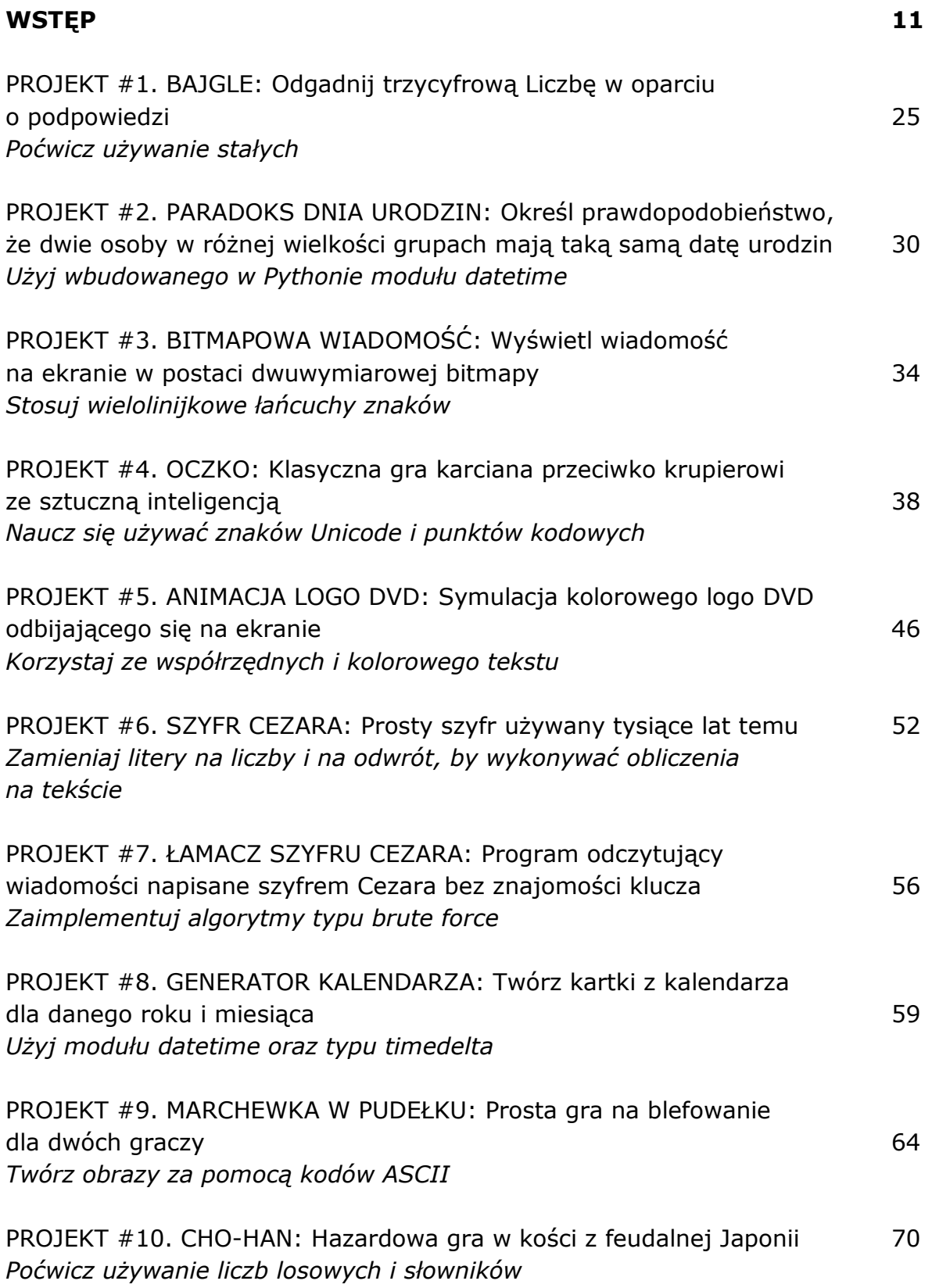

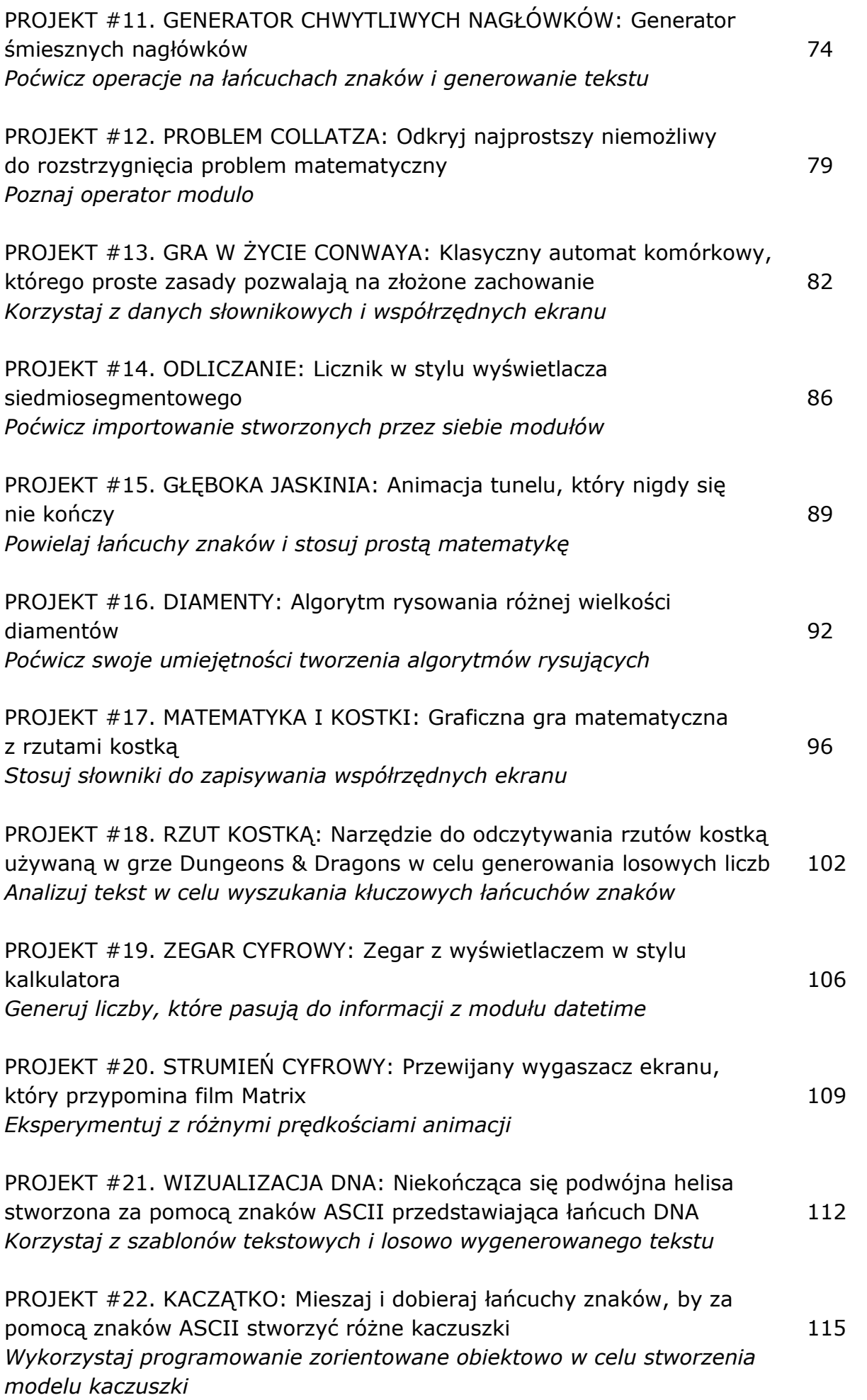

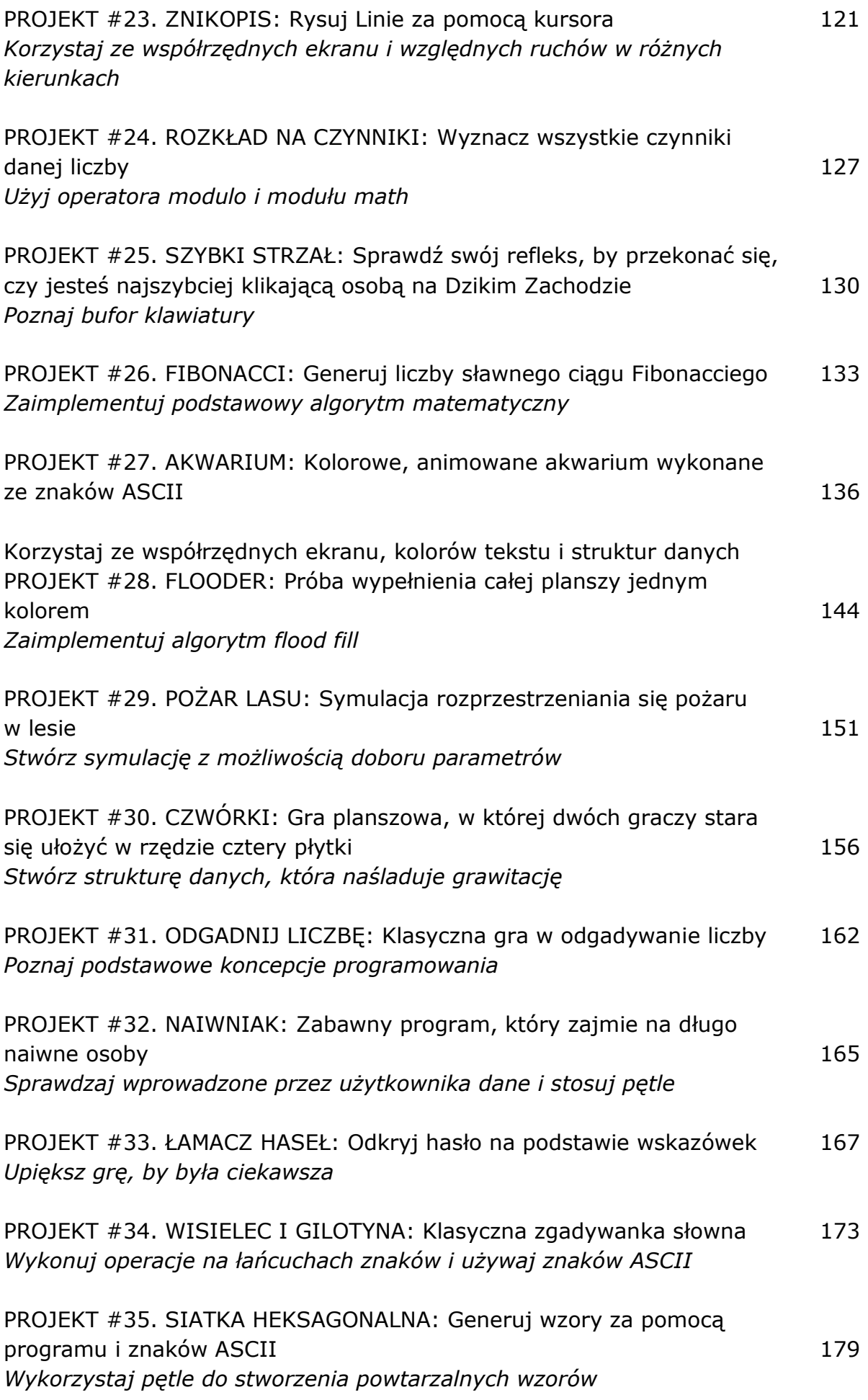

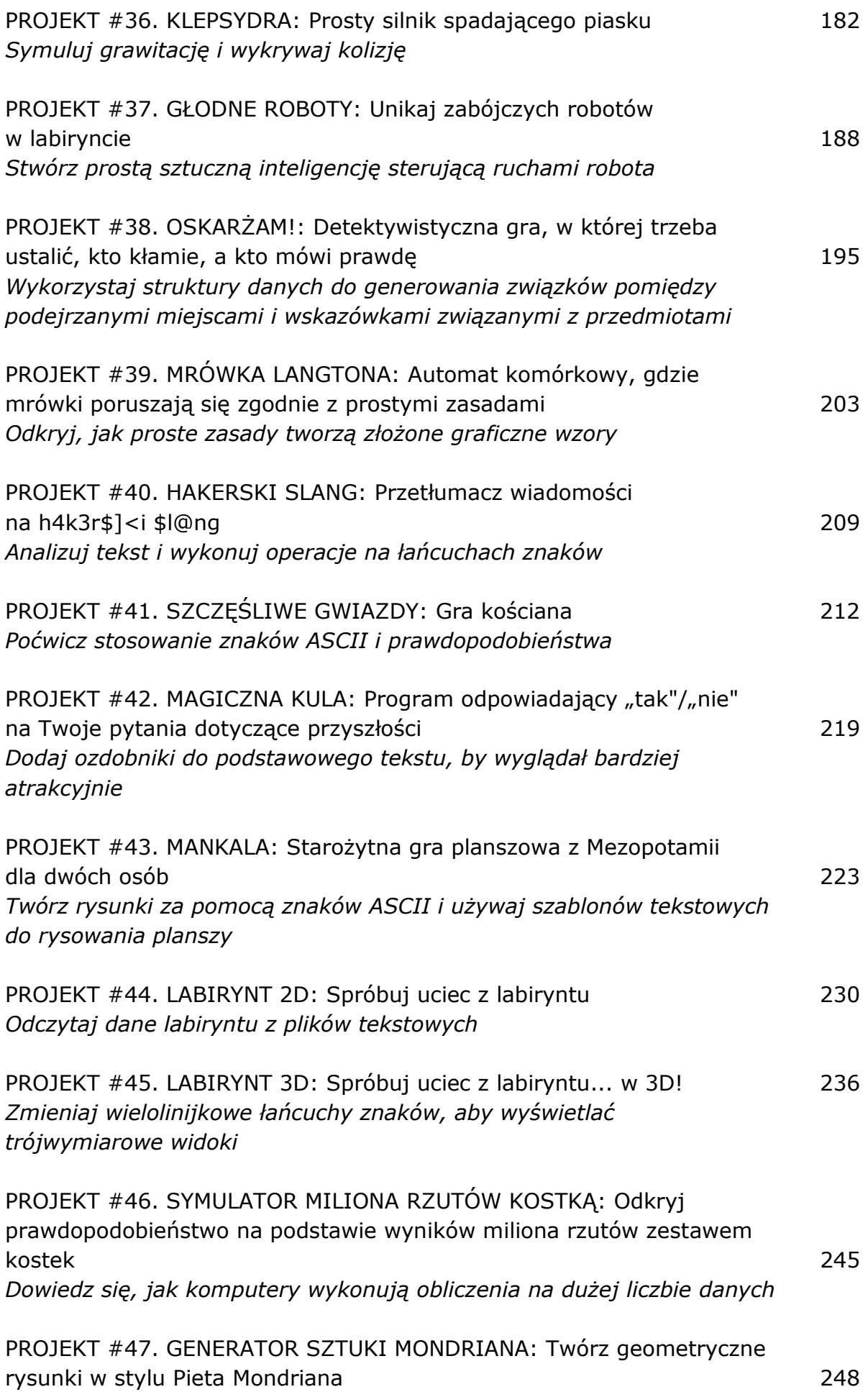

*Zaimplementuj algorytm generujący dzieła sztuki* 

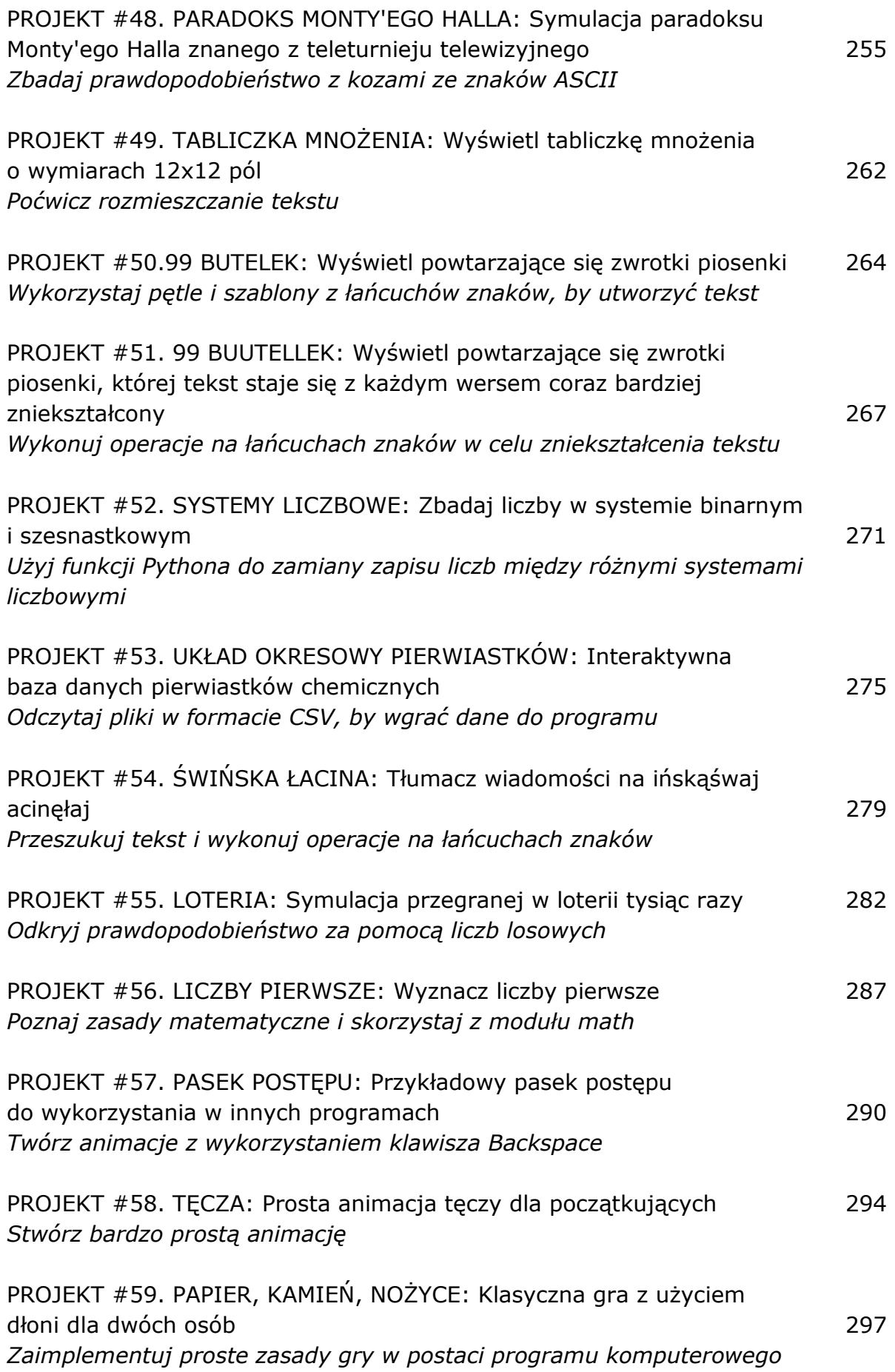

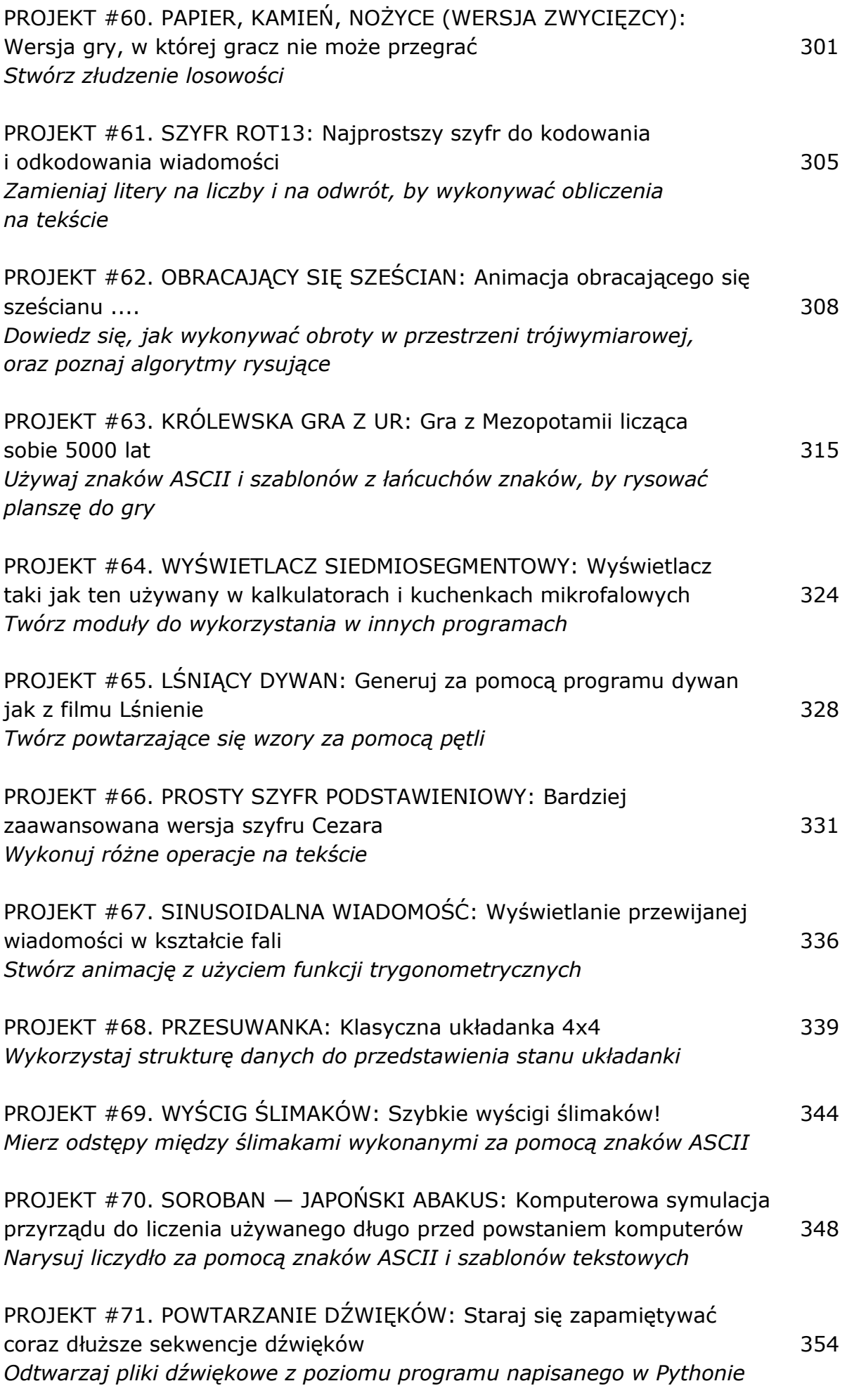

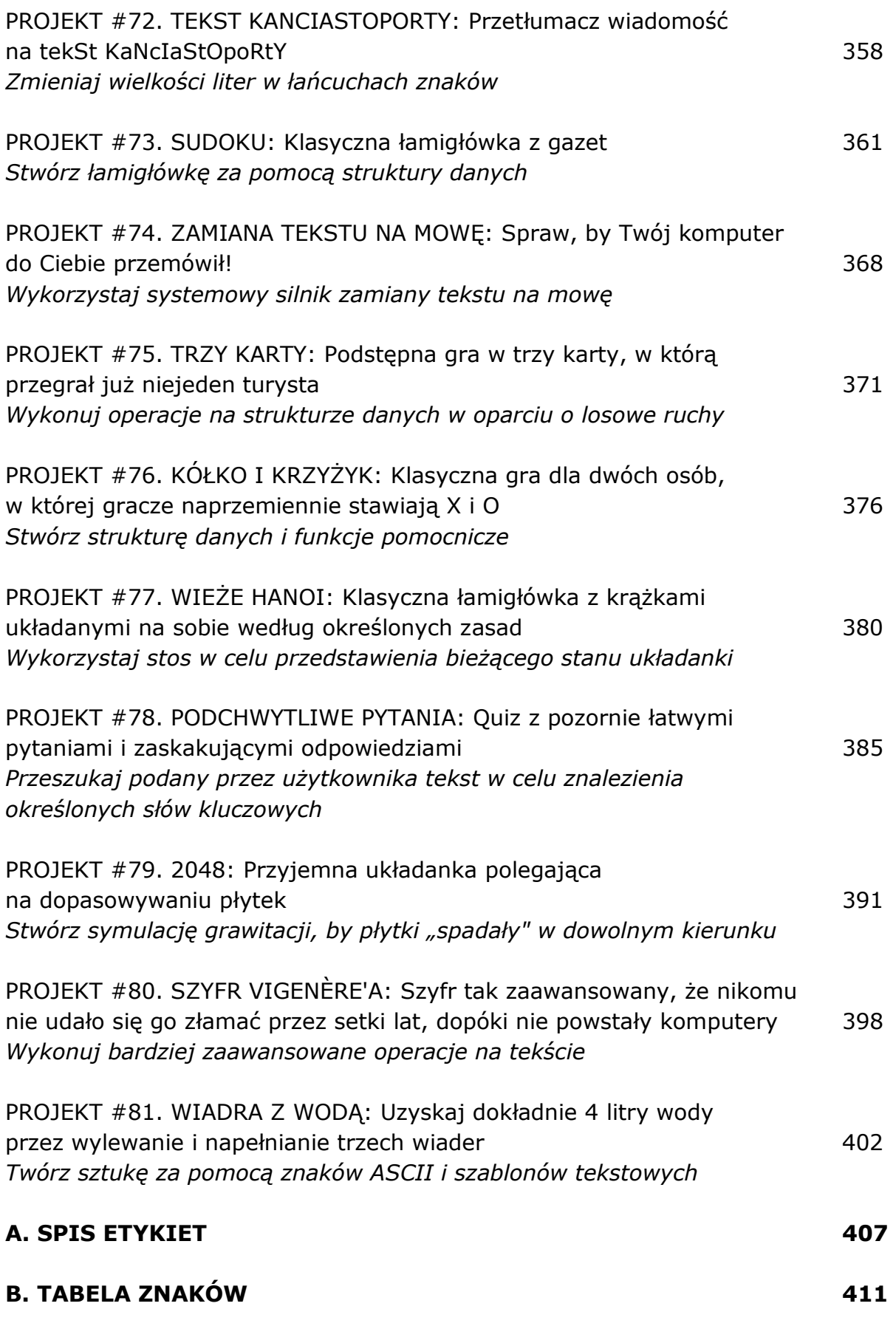